## **Curso** Introdução ao Design para Televisão

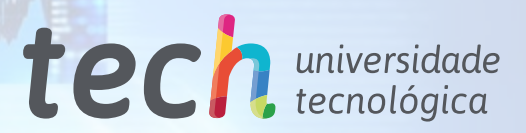

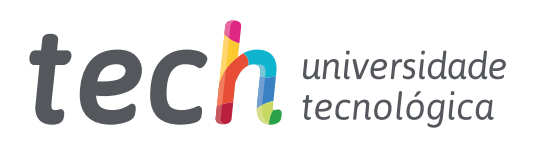

**Curso** Introdução ao Design para Televisão

- » Modalidade: online
- » Duração: 6 semanas
- » Certificado: TECH Universidade Tecnológica
- » Dedicação: 16h/semana
- » Horário: no seu próprio ritmo
- » Provas: online

Acesso ao site: [www.techtitute.com/br/diseno/diplomado/introduccion-diseno-television](http://www.techtitute.com/br/diseno/diplomado/introduccion-diseno-television)

# Índice

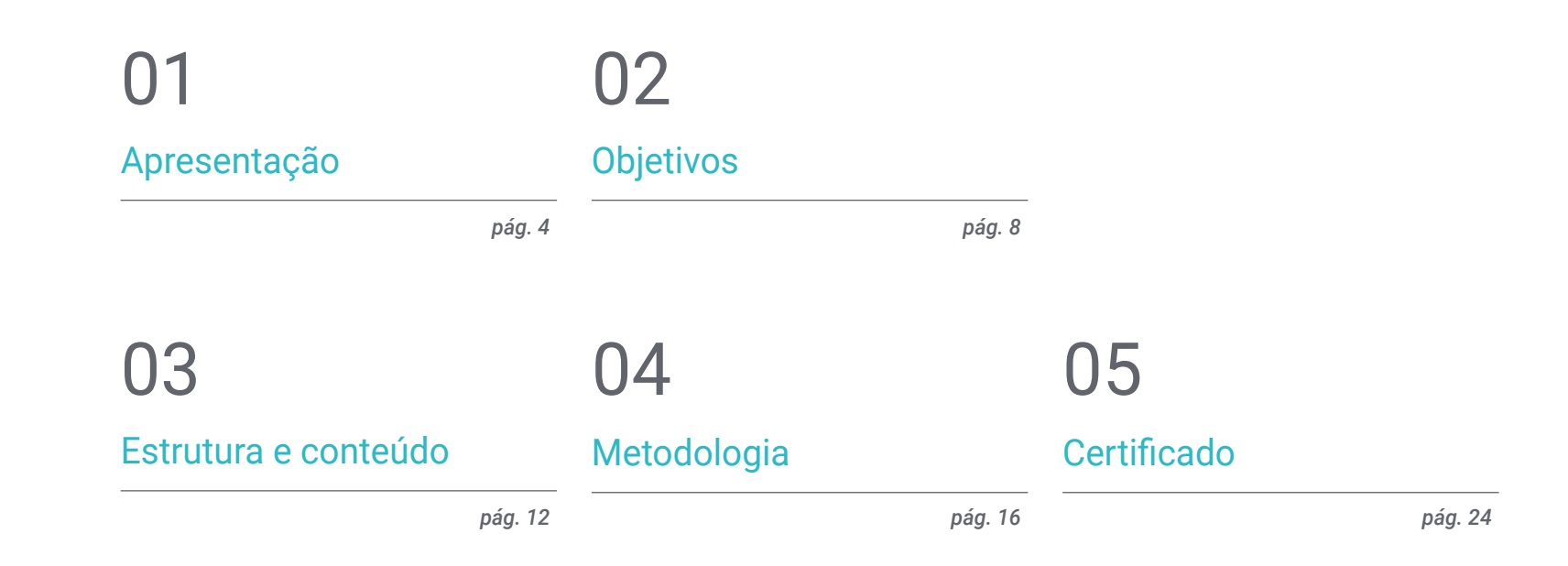

## <span id="page-3-0"></span>Apresentação 01

O design para televisão é uma tarefa que combina as habilidades de um designer em várias vertentes profissionais, incluindo áreas de desenvolvimento em som, imagem em movimento e efeitos, sendo assim, é fundamental conhecer todas as ferramentas e metodologias deste setor. Para isso, proporcionamos a possibilidade de adquirir as habilidades de um profissional qualificado, através de uma capacitação que garantirá seu crescimento e um equilíbrio entre o trabalho e a vida pessoal. Uma oportunidade exclusiva tanto para o seu desenvolvimento como para a difusão do seu trabalho.

*Um programa de estudos de alta intensidade que lhe permitirá atuar com a excelência dos melhores profissionais da área"*

## tech 06 | Apresentação

Este Curso de Introdução ao Design para Televisão foi desenvolvido para oferecer um processo atrativo, interativo e, sobretudo, altamente eficaz em todos os aspectos relacionados ao tema. Para isso, é oferecido um plano de crescimento claro e contínuo que, além disso, é 100% compatível com outras atividades.

Através de uma metodologia exclusiva, este curso permitirá que o aluno conheça todas as características que o profissional precisa para manter-se na vanguarda, conhecendo a evolução deste meio de comunicação.

Portanto, esta capacitação abordará os aspectos que um designer precisa conhecer para desempenhar suas funções com absoluta confiança. Uma jornada acadêmica que ampliará as competências do aluno, visando ajudá-lo a superar os desafios de um profissional de alto nível.

O Curso de Introdução ao Design para Televisão é apresentado como uma opção viável para um profissional que decida trabalhar de forma independente, podendo também fazer parte de qualquer organização ou empresa. Um método inovador para o desenvolvimento profissional, com informações específicas que colocaremos à sua disposição nesta capacitação.

Este Curso de Introdução ao Design para Televisão conta com o programa educacional mais completo e atualizado do mercado. Suas principais características são:

- Desenvolvimento de inúmeros estudos de caso apresentados por especialistas
- Conteúdo gráfico, esquemático e eminentemente prático
- Novidades e avanços nesta área
- Exercícios práticos onde é realizado o processo de autoavaliação para melhorar a aprendizagem
- Metodologias inovadoras e altamente eficientes
- Lições teóricas, perguntas a especialistas, fóruns de discussão sobre questões controversas e trabalhos individuais de reflexão
- Acesso a todo o conteúdo desde qualquer dispositivo, fixo ou portátil, com conexão à internet

*Aproveite a oportunidade de realizar este Curso de Introdução ao Design para Televisão com a TECH. Esta é a chance perfeita para impulsionar sua carreira"* 

### Apresentação | 07 tech

*Todos os conhecimentos necessários para o designer gráfico estarão compilados neste curso, otimizando seu esforço com os melhores resultados" Uma capacitação que permitirá* 

O desenvolvimento deste programa está orientado à prática do aprendizado teórico proposto. Através dos sistemas de ensino mais eficazes, métodos comprovados e utilizados nas universidades mais prestigiadas do mundo, o aluno poderá adquirir novos conhecimentos de uma forma extremamente prática. Desta forma, nos comprometemos a transformar seus esforços em competências reais e imediatas.

Nosso sistema online é outro ponto forte desta capacitação. Com uma plataforma interativa que se beneficia dos últimos avanços tecnológicos, disponibilizamos as ferramentas digitais mais interativas. Assim podemos garantir uma aprendizagem totalmente adaptável às suas necessidades, podendo conciliar perfeitamente esta capacitação com sua vida pessoal ou profissional.

*Uma aprendizagem fácil e intensiva que lhe proporcionará todas as ferramentas necessárias para atuar nesta área, através de um curso específico e prático.*

> *implementar rapidamente os conhecimentos adquiridos em sua prática diária.*

# <span id="page-7-0"></span>Objetivos 02

O objetivo deste Curso de Introdução ao Design para Televisão é proporcionar ao aluno os conhecimentos e habilidades necessárias à prática profissional nesta área, com a garantia de aprender com os melhores profissionais baseando-se em práticas e possibilitando a conclusão desta capacitação com os conhecimentos essenciais para o desempenho de suas atividades com total segurança e competência.

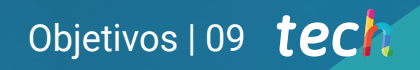

*Uma oportunidade oferecida aos profissionais que buscam um programa intensivo e eficaz, impulsionando significativamente o desempenho em sua profissão"*

## tech 10 | Objetivos

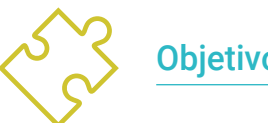

Objetivo geral

 Conhecer as ferramentas necessárias para realizar um Design para Televisão utilizando imagem, som e efeitos

> *Atualize-se sobre as últimas novidades em Introdução ao Design para Televisão"*

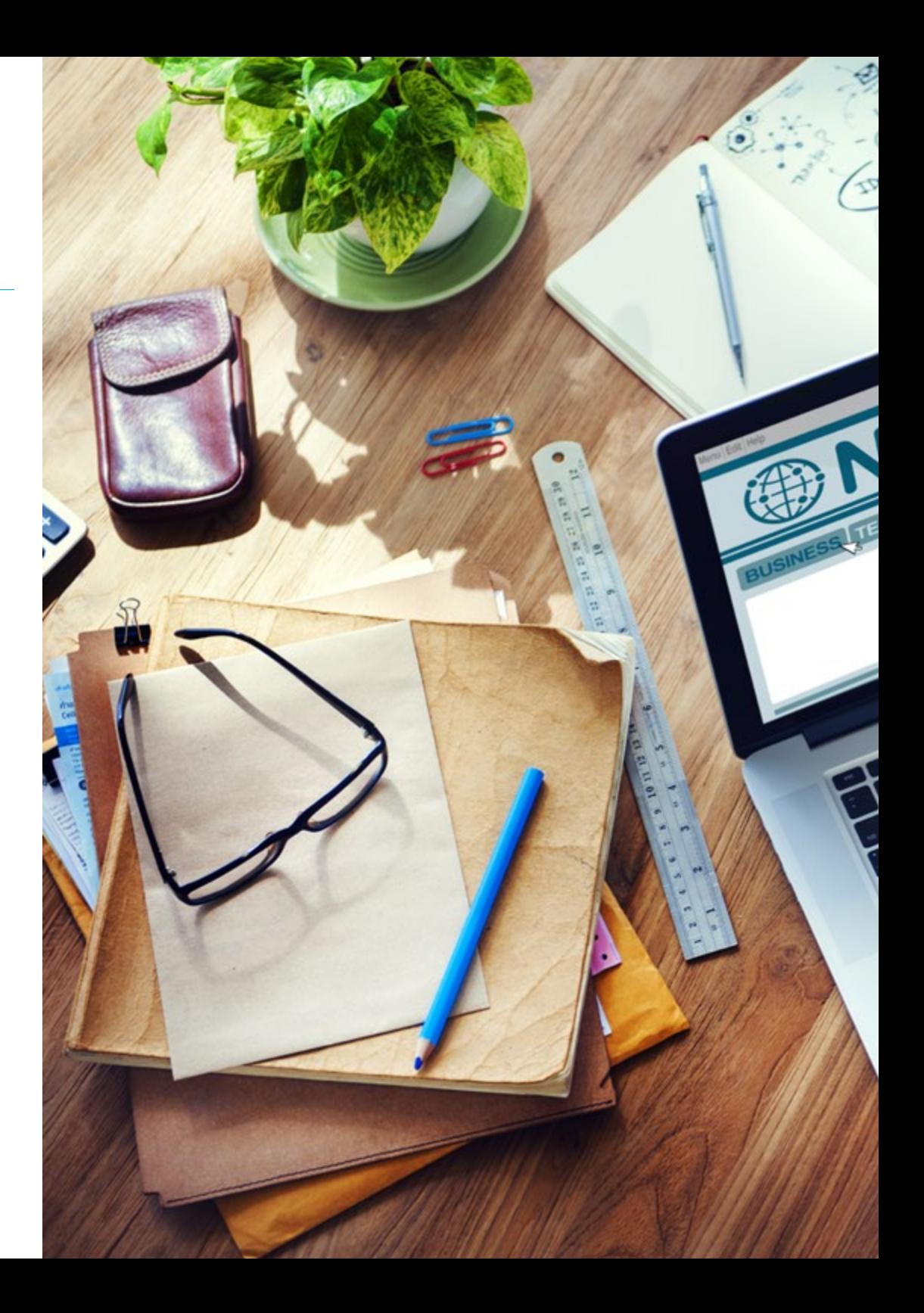

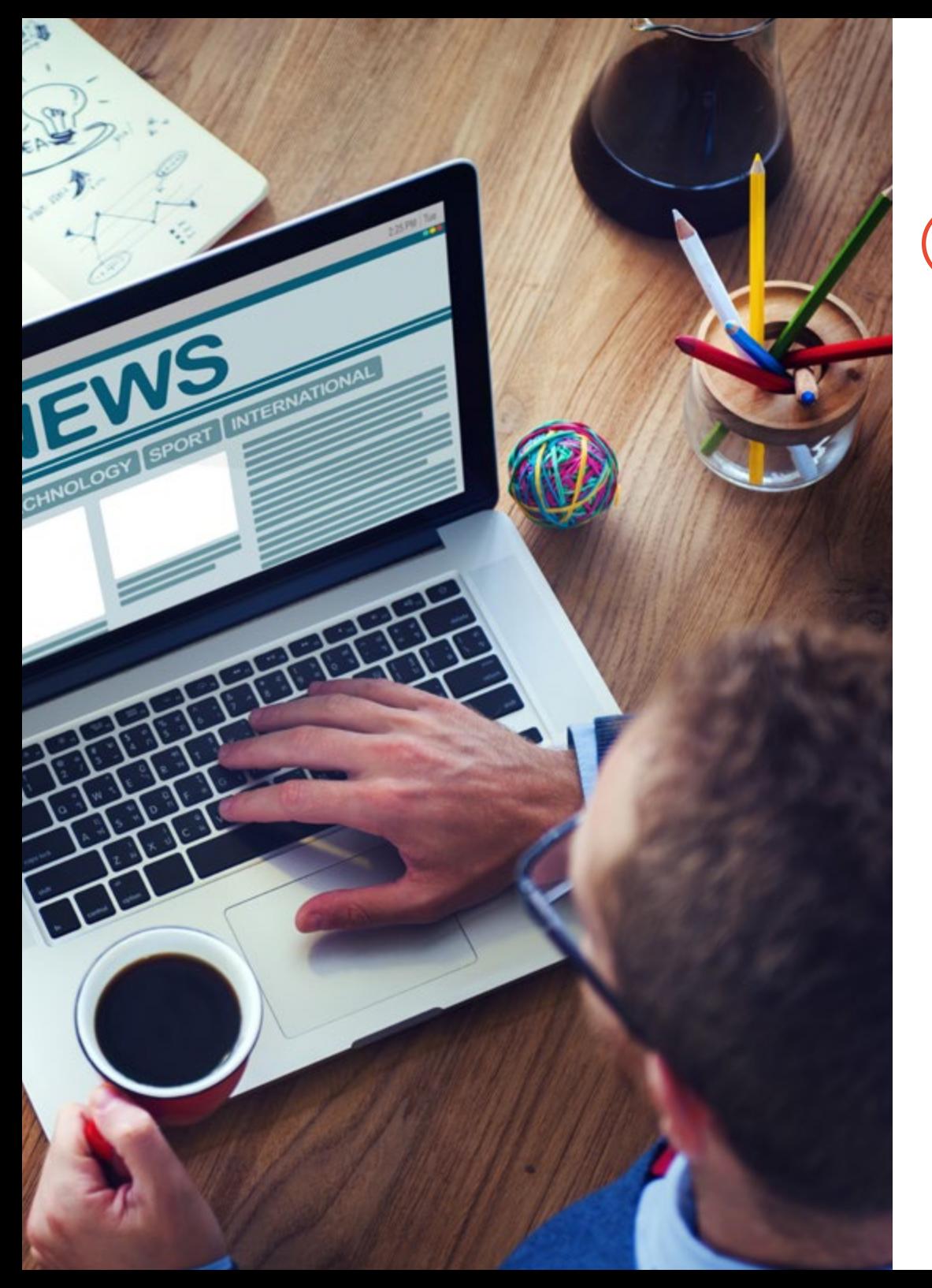

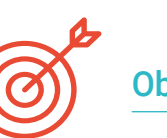

### Objetivos específicos

- Elaborar, desenvolver, produzir e coordenar projetos de design digital na área artística, científica e tecnológica
- Compreender o alcance da televisão ao longo da história e na atualidade, considerando as novas plataformas que rompem com o modelo tradicional de televisão
- Compreender a importância da identidade gráfica de um canal de televisão
- Ser crítico e analítico com os *mass media*, avaliando suas vantagens e desvantagens
- Introduzir-se no mundo da composição gráfica para televisão utilizando After Effects
- Integrar o design After Effects em projetos gráficos diversificados

## Objetivos | 11 tech

## <span id="page-11-0"></span>Estrutura e conteúdo 03

WORL

Este conteúdo foi desenvolvido por uma equipe de profissionais conscientes da relevância de uma atualizada capacitação para avançar com segurança e competitividade dentro desta área, exercendo a profissão com excelentes resultados.

Estrutura e conteúdo | 13 tech

*Este curso conta com o conteúdo mais completo e atualizado do mercado"*

D NEWS

## tech 14 | Estrutura e conteúdo

#### Módulo 1. Design para Televisão

- 1.1. O mundo da televisão
	- 1.1.1. Como a televisão influencia nosso estilo de vida?
	- 1.1.2. Alguns dados científicos
	- 1.1.3. O design gráfico na televisão
	- 1.1.4. Diretrizes de design para televisão
- 1.2. Efeitos da televisão
	- 1.2.1. Efeitos na aprendizagem
	- 1.2.2. Efeitos emocionais
	- 1.2.3. Efeitos nas respostas
	- 1.2.4. Efeitos sobre o comportamento
- 1.3. Televisão e consumo
	- 1.3.1. Consumo de publicidade televisiva
	- 1.3.2. Medidas para um consumo crítico
	- 1.3.3. As associações de telespectadores
	- 1.3.4. Novas plataformas no consumo televisivo

#### 1.4. A identidade televisiva

- 1.4.1. Falando sobre a identidade televisiva
- 1.4.2. Funções da identidade em um meio televisivo
- 1.4.3. TV *branding*
- 1.4.4. Exemplos gráficos
- 1.5. Especificações de design para um monitor
	- 1.5.1. Especificações gerais
	- 1.5.2. Área de segurança
	- 1.5.3. Otimização
	- 1.5.4. Considerações nos textos
	- 1.5.6. Imagem e gráficos
- 1.6. Adobe After Effects: conhecendo a interface
	- 1.6.1. Para que serve este programa?
	- 1.6.2. A interface e o espaço de trabalho
	- 1.6.3. Principais ferramentas
	- 1.6.4. Criar composições, salvar arquivo e renderizar

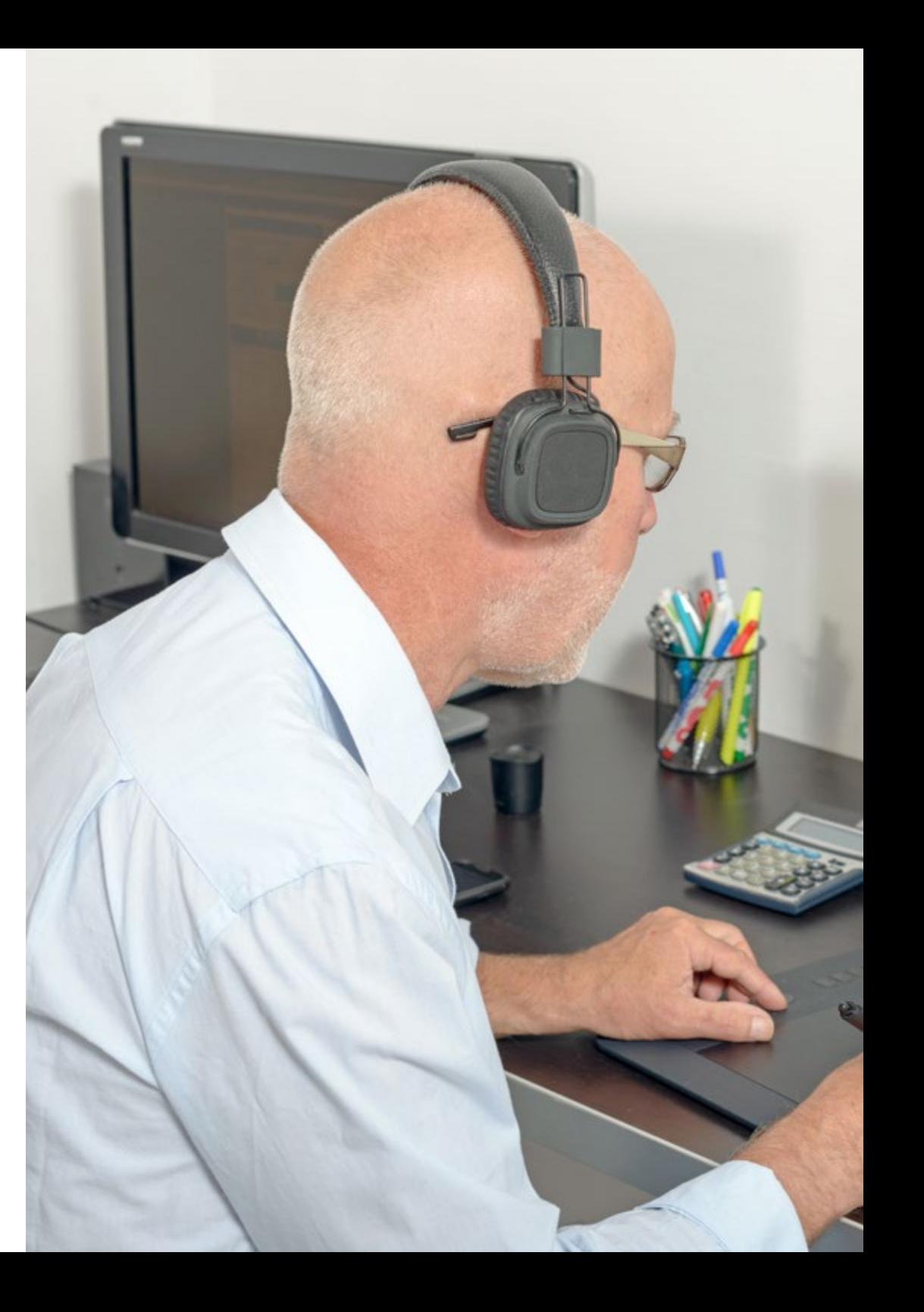

### Estrutura e conteúdo | 15 tech

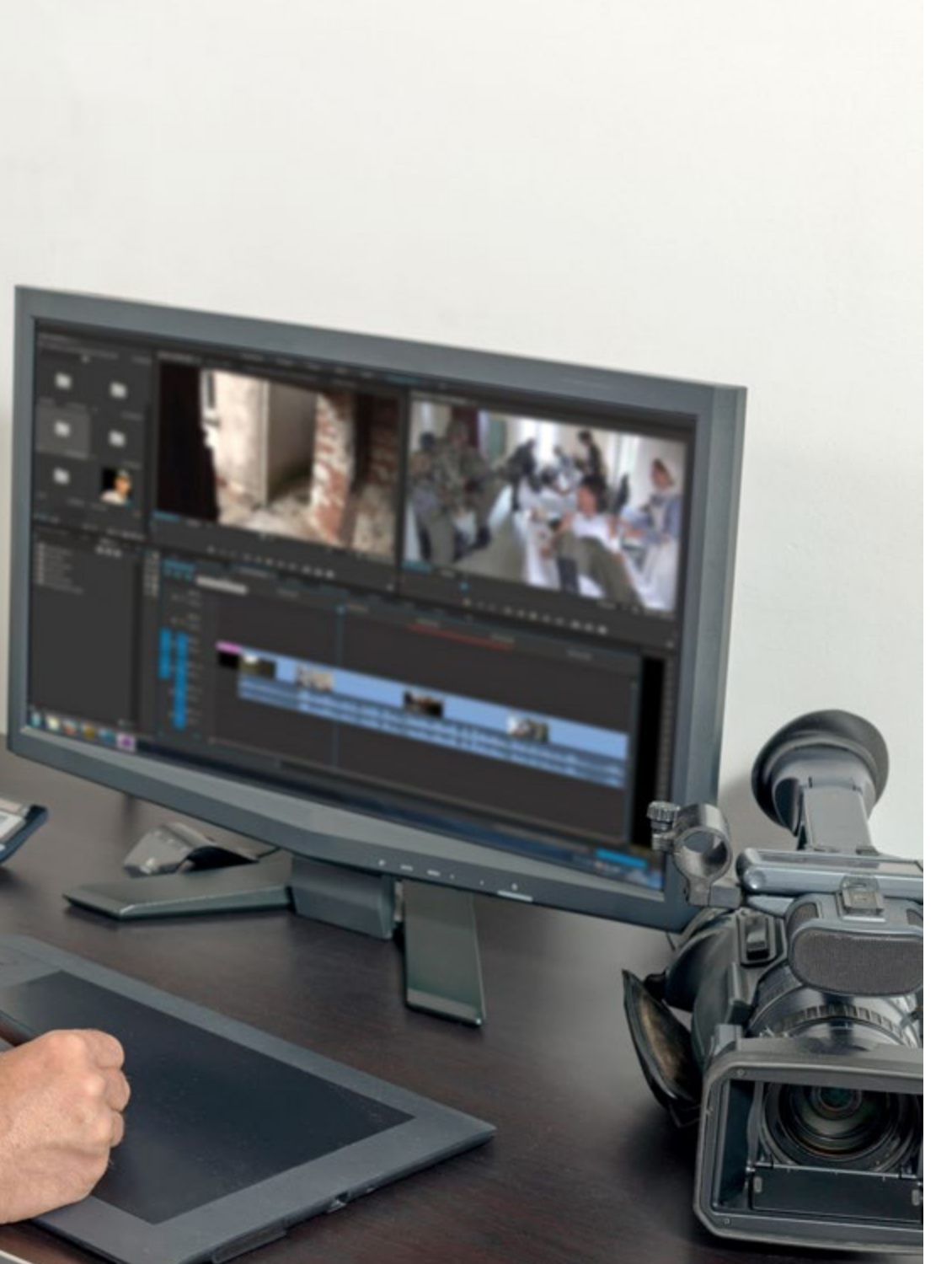

- 1.7. Adobe After Effects: primeiras animações
	- 1.7.1. Camadas ou *layers*
	- 1.7.2. Principais fotogramas: *keyframes*
	- 1.7.3. Exemplos de animação
	- 1.7.4. Curvas de velocidade
- 1.8. Adobe After Effects: animações de textos e fundos
	- 1.8.1. Criação de telas para animar
	- 1.8.2. Animação de tela: primeiros passos
	- 1.8.3. Animação em tela: analisando as ferramentas
	- 1.8.4. Edição e renderização
- 1.9. O som na produção audiovisual
	- 1.9.1. O áudio é importante
	- 1.9.2. Princípios básicos do som
	- 1.9.3. Trabalhar com som em Adobe After Effects
	- 1.9.4. Exportar som em Adobe After Effects
- 1.10. Criação de um projeto em Adobe After Effects
	- 1.10.1. Referências visuais
	- 1.10.2. Características do projeto
	- 1.10.3. Ideias, o que eu quero fazer?
	- 1.10.4. Realização do meu produto audiovisual

*Uma capacitação exclusiva, fundamental e decisiva para impulsionar sua trajetória profissional"*

## <span id="page-15-0"></span>Metodologia 04

Este curso oferece uma maneira diferente de aprender. Nossa metodologia é desenvolvida através de um modo de aprendizagem cíclico: *o Relearning*. Este sistema de ensino é utilizado, por exemplo, nas escolas médicas mais prestigiadas do mundo e é considerado um dos mais eficazes pelas principais revistas, como o *New England Journal of Medicine.*

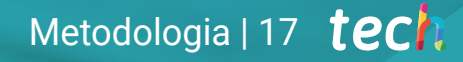

*Descubra o Relearning, um sistema que abandona a aprendizagem linear convencional para realizá-la através de sistemas de ensino cíclicos: uma forma de aprendizagem que tem provado sua enorme eficácia, especialmente em disciplinas que requerem memorização"* 

## tech 18 | Metodologia

#### Estudo de caso para contextualizar todo o conteúdo

Nosso programa oferece um método revolucionário para desenvolver as habilidades e o conhecimento. Nosso objetivo é fortalecer as habilidades em um contexto de constante mudança, competitivo e altamente exigente.

66 *Com a TECH você irá experimentar uma maneira de aprender que está revolucionando as bases das universidades tradicionais ao redor do mundo"*

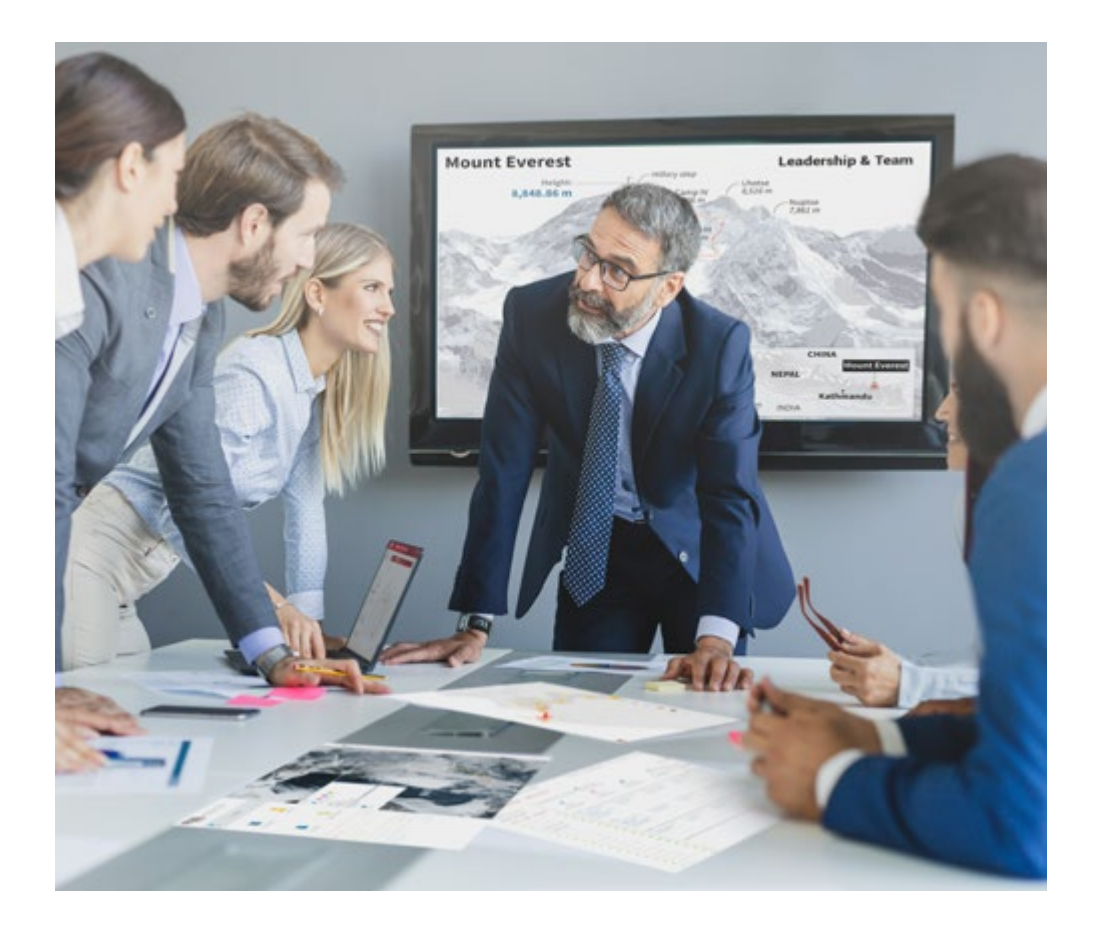

*Você terá acesso a um sistema de aprendizagem baseado na repetição, por meio de um ensino natural e progressivo ao longo de todo o programa.*

## Metodologia | 19 tech

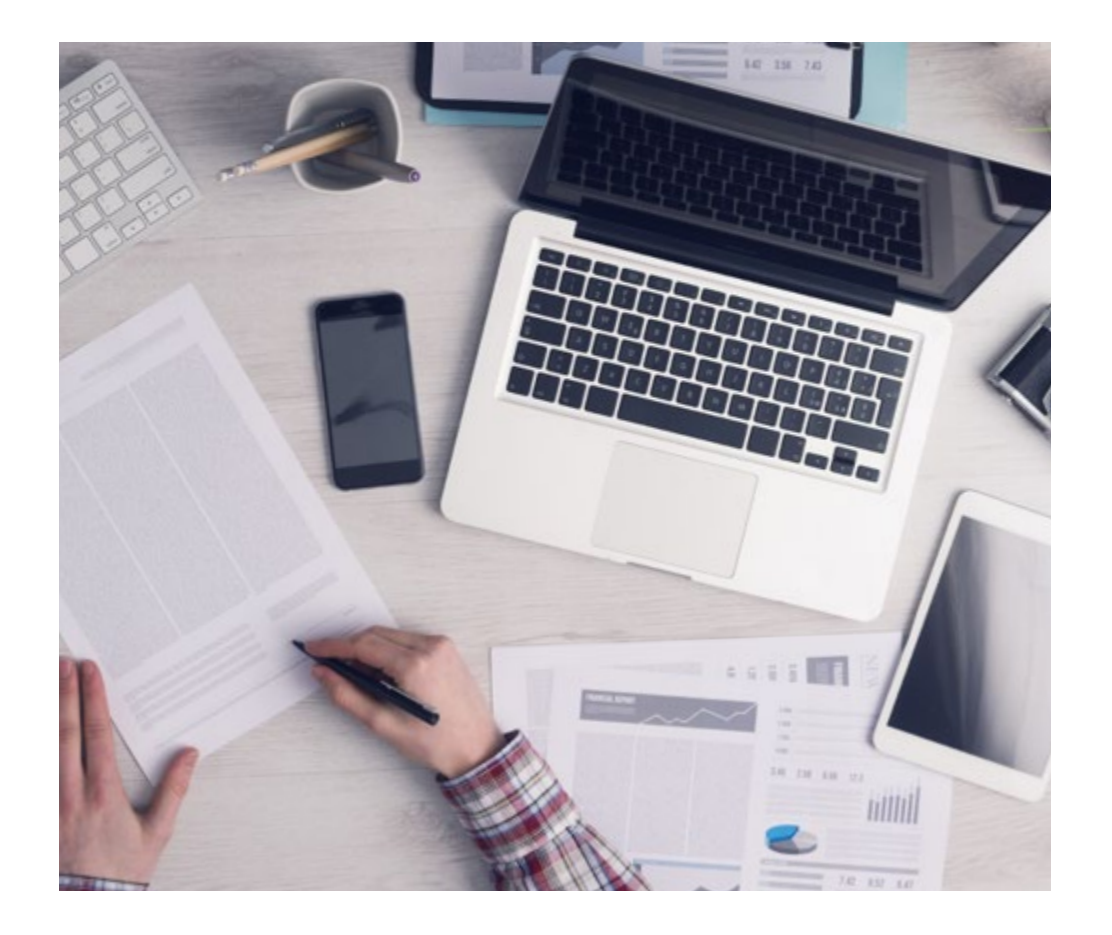

*O estudante aprenderá, através de atividades de colaboração e casos reais, como resolver situações complexas em ambientes reais de negócios.*

#### Um método de aprendizagem inovador e diferente

Este programa da TECH é um programa de ensino intensivo, criado do zero, que propõe os desafios e decisões mais exigentes nesta área, tanto nacional quanto internacionalmente. Graças a esta metodologia, o crescimento pessoal e profissional é impulsionado em direção ao sucesso. O método do caso, técnica que constitui a base deste conteúdo, garante que a realidade econômica, social e profissional mais atual seja adotada.

> *Nosso programa lhe prepara para enfrentar novos desafios em ambientes incertos e alcançar o sucesso na sua carreira.*

O método do caso é o sistema de aprendizado mais utilizado pelas melhores faculdades do mundo. Desenvolvido em 1912 para que os estudantes de Direito não aprendessem a lei apenas com base no conteúdo teórico, o método do caso consistia em apresentar-lhes situações realmente complexas para que tomassem decisões conscientes e julgassem a melhor forma de resolvê-las. Em 1924 foi estabelecido como um método de ensino padrão em Harvard.

Em uma determinada situação, o que um profissional deveria fazer? Esta é a pergunta que abordamos no método do caso, um método de aprendizagem orientado para a ação. Ao longo do programa, os alunos vão se deparar com múltiplos casos reais. Terão que integrar todo o seu conhecimento, pesquisar, argumentar e defender suas idéias e decisões.

## tech 20 | Metodologia

#### Metodologia Relearning

A TECH utiliza de maneira eficaz a metodologia do Estudo de Caso com um sistema de aprendizagem 100% online baseado na repetição, combinando diferentes elementos didáticos em cada lição.

Potencializamos o Estudo de Caso com o melhor método de ensino 100% online: o Relearning.

> *Em 2019, entre todas as universidades online em espanhol do mundo, alcançamos os melhores resultados de aprendizagem.*

Na TECH você aprenderá com uma metodologia de vanguarda projetada para capacitar os gerentes do futuro. Este método, na vanguarda da pedagogia mundial, se chama Relearning.

Nossa Universidade é a única em língua espanhola autorizada a utilizar este método de sucesso. Em 2019, conseguimos melhorar os níveis de satisfação geral de nossos alunos (qualidade de ensino, qualidade dos materiais, estrutura dos cursos, objetivos, entre outros) com relação aos indicadores da melhor universidade online em espanhol.

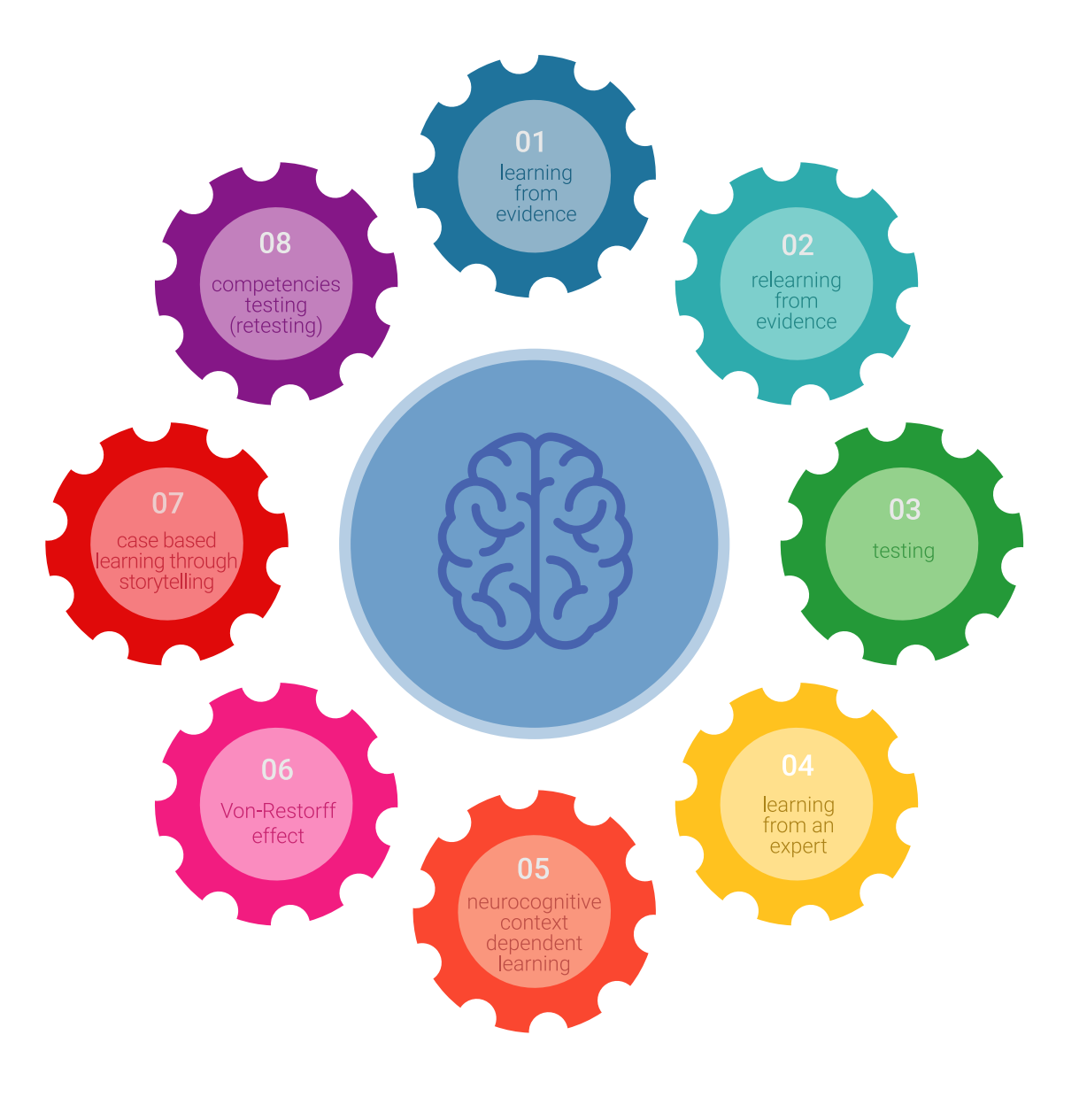

### Metodologia | 21 tech

No nosso programa, o aprendizado não é um processo linear, mas acontece em espiral (aprendemos, desaprendemos, esquecemos e reaprendemos). Portanto, combinamos cada um desses elementos de forma concêntrica. Esta metodologia já capacitou mais de 650.000 universitários com um sucesso sem precedentes em campos tão diversos como a bioquímica, a genética, a cirurgia, o direito internacional, habilidades administrativas, ciência do esporte, filosofia, direito, engenharia, jornalismo, história, mercados e instrumentos financeiros. Tudo isso em um ambiente altamente exigente, com um grupo de estudantes universitários de alto perfil socioeconômico e uma média de idade de 43,5 anos.

*O Relearning lhe permitirá aprender com menos esforço e mais desempenho, fazendo com que você se envolva mais na sua capacitação, desenvolvendo seu espírito crítico e sua capacidade de defender argumentos e contrastar opiniões, ou seja, uma equação de sucesso.*

A partir das últimas evidências científicas no campo da neurociência, não sabemos apenas como organizar informações, idéias, imagens, memórias, mas sabemos também que o lugar e o contexto onde aprendemos algo é fundamental para nossa capacidade de lembrá-lo e armazená-lo no hipocampo, para mantê-lo em nossa memória a longo prazo.

Desta forma, no que se denomina Neurocognitive context-dependent e-learning, os diferentes elementos de nosso programa estão ligados ao contexto onde o participante desenvolve sua prática profissional.

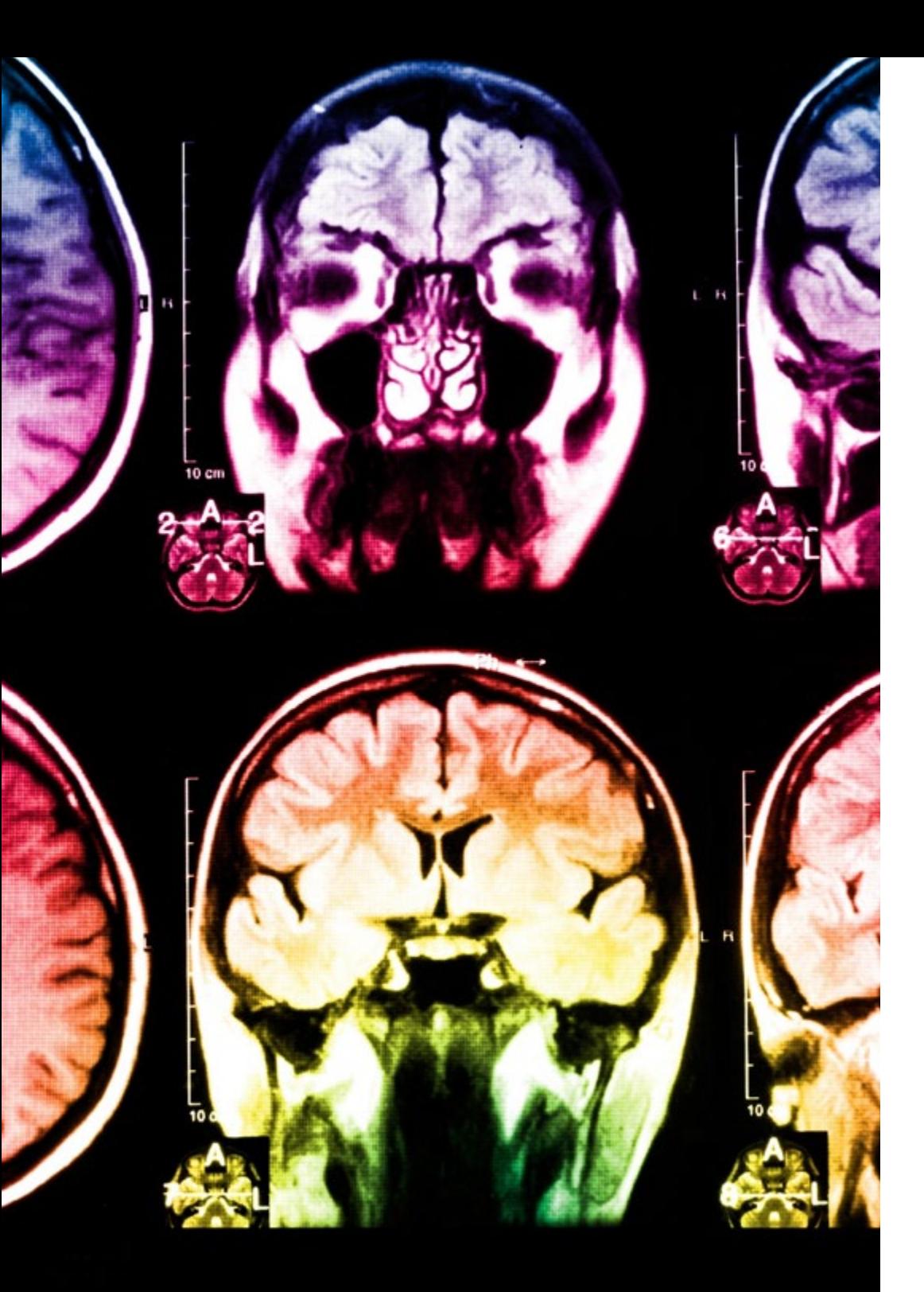

## tech 22 | Metodologia

Neste programa, oferecemos os melhores materiais educacionais, preparados especialmente para você:

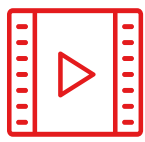

#### **Material de estudo**

Todo o conteúdo didático foi criado pelos especialistas que irão ministrar o curso, especialmente para o curso, fazendo com que o desenvolvimento didático seja realmente específico e concreto.

Posteriormente, esse conteúdo é adaptado ao formato audiovisual, para criar o método de trabalho online da TECH. Tudo isso com as técnicas mais avançadas e oferecendo alta qualidade em cada um dos materiais que são colocados à disposição do aluno.

**30%**

**10%**

**8%**

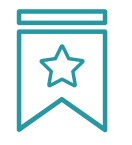

#### **Masterclasses**

Há evidências científicas sobre a utilidade da observação de terceiros especialistas.

O "Learning from an expert" fortalece o conhecimento e a memória, além de gerar segurança para a tomada de decisões difíceis no futuro.

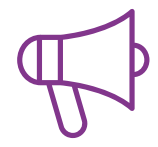

#### **Práticas de habilidades e competências**

Serão realizadas atividades para desenvolver competências e habilidades específicas em cada disciplina. Práticas e dinâmicas para adquirir e desenvolver as habilidades e competências necessárias para que um especialista possa se desenvolver dentro do contexto globalizado em que vivemos.

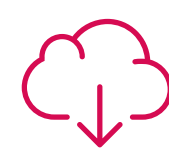

#### **Leitura complementar**

Artigos recentes, documentos científicos, guias internacionais, entre outros. Na biblioteca virtual da TECH o aluno terá acesso a tudo o que for necessário para complementar a sua capacitação.

## Metodologia | 23 tech

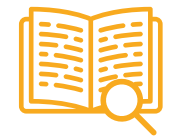

#### **Estudos de caso**

Será realizada uma seleção dos melhores estudos de casos escolhidos especificamente para esta titulação. Casos apresentados, analisados e orientados pelos melhores especialistas do cenário internacional.

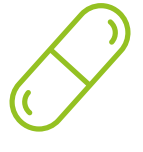

#### **Resumos interativos**

A equipe da TECH apresenta o conteúdo de forma atraente e dinâmica através de pílulas multimídia que incluem áudios, vídeos, imagens, diagramas e mapas conceituais, com o objetivo de reforçar o conhecimento.

Este sistema exclusivo de capacitação por meio da apresentação de conteúdo multimídia foi premiado pela Microsoft como "Caso de sucesso na Europa".

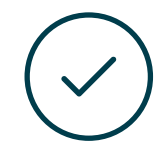

#### **Testing & Retesting**

Avaliamos e reavaliamos periodicamente o seu conhecimento ao longo do programa, através de atividades e exercícios de avaliação e auto-avaliação, para que você possa comprovar que está alcançando seus objetivos.

**4%**

**3%**

**25%**

**20%**

## <span id="page-23-0"></span>**Certificado** 05

O Curso de Introdução ao Design para Televisão garante, além da capacitação mais rigorosa e atualizada, o acesso a um título de Curso emitido pela TECH Universidade Tecnológica.

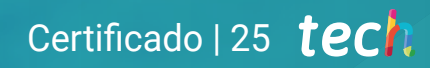

*Conclua este programa de estudos com sucesso e receba seu certificado sem sair de casa e sem burocracias"*

## tech 26 | Certificado

Este Curso de Introdução ao Design para Televisão conta com o conteúdo mais completo e atualizado do mercado.

Uma vez aprovadas as avaliações, o aluno receberá por correio o certificado\* correspondente ao título de Curso emitido pela TECH Universidade Tecnológica.

O certificado emitido pela TECH Universidade Tecnológica expressará a qualificação obtida no Curso, atendendo aos requisitos normalmente exigidos pelas bolsas de empregos, concursos públicos e avaliação de carreira profissional.

Título: Curso de Introdução ao Design para Televisão N.º de Horas Oficiais: 150 h.

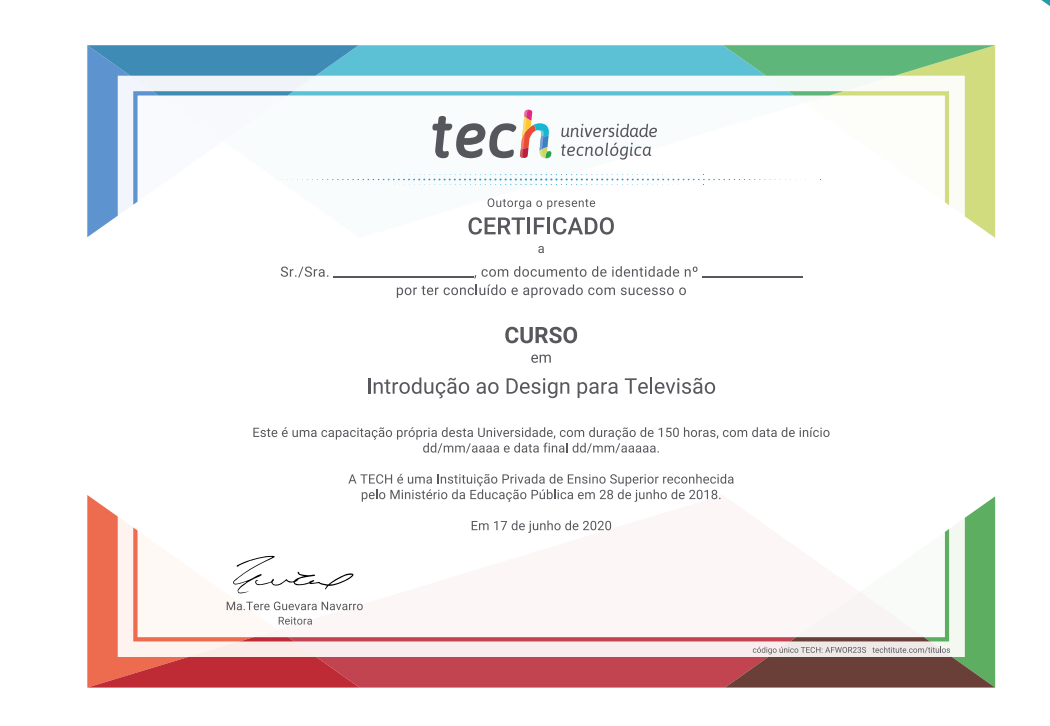

tech universidade **Curso** Introdução ao Design para Televisão » Modalidade: online » Duração: 6 semanas » Certificado: TECH Universidade Tecnológica » Dedicação: 16h/semana » Horário: no seu próprio ritmo » Provas: online

## **Curso** Introdução ao Design para Televisão

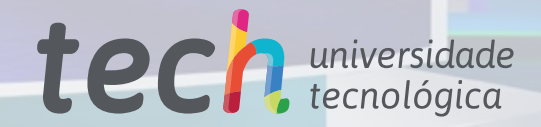